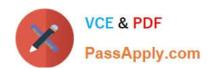

# 1Z0-1084-21<sup>Q&As</sup>

Oracle Cloud Infrastructure Developer 2021 Associate

# Pass Oracle 1Z0-1084-21 Exam with 100% Guarantee

Free Download Real Questions & Answers PDF and VCE file from:

https://www.passapply.com/1z0-1084-21.html

100% Passing Guarantee 100% Money Back Assurance

Following Questions and Answers are all new published by Oracle
Official Exam Center

- Instant Download After Purchase
- 100% Money Back Guarantee
- 365 Days Free Update
- 800,000+ Satisfied Customers

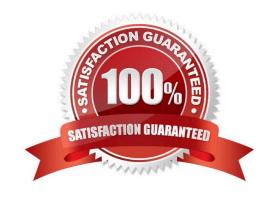

### https://www.passapply.com/1z0-1084-21.html 2024 Latest passapply 1Z0-1084-21 PDF and VCE dumps Download

#### **QUESTION 1**

Which concept is NOT related to Oracle Cloud Infrastructure Resource Manager?

- A. Job
- B. Stack
- C. Queue
- D. Plan

Correct Answer: C

https://docs.cloud.oracle.com/en-us/iaas/Content/ResourceManager/Concepts/resourcemanager.htm Following are brief descriptions of key concepts and the main components of Resource Manager. CONFIGURATION Information to codify your infrastructure. A Terraform configuration can be either a solution or a file that you write and upload. JOB Instructions to perform the actions defined in your configuration. Only one job at a time can run on a given stack; further, you can have only one set of Oracle Cloud Infrastructure resources on a given stack. To provision a different set of resources, you must create a separate stack and use a different configuration. Resource Manager provides the following job types: Plan: Parses your Terraform configuration and creates an execution plan for the associated stack. The execution plan lists the sequence of specific actions planned to provision your Oracle Cloud Infrastructure resources. The execution plan is handed off to the apply job, which then executes the instructions. Apply. Applies the execution plan to the associated stack to create (or modify) your Oracle Cloud Infrastructure resources. Depending on the number and type of resources specified, a given apply job can take some time. You can check status while the job runs. Destroy. Releases resources associated with a stack. Released resources are not deleted. For example, terminates a Compute instance controlled by a stack. The stack\\'s job history and state remain after running a destroy job. You can monitor the status and review the results of a destroy job by inspecting the stack\\'s log files. Import State. Sets the provided Terraform state file as the current state of the stack. Use this job to migrate local Terraform environments to Resource Manager. STACK The collection of Oracle Cloud Infrastructure resources corresponding to a given Terraform configuration. Each stack resides in the compartment you specify, in a single region; however, resources on a given stack can be deployed across multiple regions. An OCID is assigned to each stack.

#### **QUESTION 2**

You are using Oracle Cloud Infrastructure (0CI) Resource Manager to manage your infrastructure lifecycle and wish to receive an email each time a Terraform action begins. How should you use the OCI Events service to do this without writing any code?

- A. Create an OCI Notifications topic and email subscription with the destination email address. Then create an OCI Events rule matching "Resource Manager Stack Update" condition, and select the notification topic for the corresponding action.
- B. Create an OCI Notification topic and email subscription with the destination email address. Then create an OCI Events rule matching "Resource Manager job Create" condition, and select the notification topic for the corresponding action.
- C. Create a rule in OCI Events service matching the "Resource Manager Stack Update" condition. Then select "Action Type: Email" and provide the destination email address.
- D. Create an OCI Email Delivery configuration with the destination email address. Then create an OCI Events rule matching "Resource Manager Job Create" condition, and select the email configuration for the corresponding action.

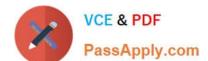

# https://www.passapply.com/1z0-1084-21.html

2024 Latest passapply 1Z0-1084-21 PDF and VCE dumps Download

Correct Answer: B

1.

Create Notifications Topic and Subscription If a suitable Notifications topic doesn\\'t already exist, then you must log in to the Console as a tenancy administrator and create it. Whether you use an existing topic or create a new one, add an email address as a subscription so that you can monitor that email account for notifications

2.

Using the Console to Create a Rule Use the Console to create a rule with a pattern that matches bucket creation events emitted by Object Storage. Specify the Notifications topic you created as an action to deliver matching events. To test your rule, create a bucket. Object Storage emits an event which triggers the action. Check the email specified in the subscription to receive your notification

https://docs.cloud.oracle.com/en-us/iaas/Content/Events/Concepts/eventsgetstarted.htm https://docs.cloud.oracle.com/en-us/iaas/Content/Events/Concepts/filterevents.htm

#### **QUESTION 3**

Given a service deployed on Oracle Cloud Infrastructure Container Engine far Kubernetes (OKE), which annotation should you add in the sample manifest file below to specify a 400 Mbps load balancer?

```
apiversion: v1
kind: Service
metadata:
   name: my-nginx-svc
labels:
   app: nginx
   annotations:
   <Fill in>
spec:
   type: LoadBalancer
ports:
   - port: 80
selector:
   app: nginx
```

A. service.beta.kubernetes.io/oci-load-balancer-value: 400Mbps

B. service.beta.kubernetes.io/oci-load-balancer-size: 400Mbps

C. service.beta.kubernetes.io/oci-load--balancer-shape: 4 00Mbps

D. service, beta, kubernetes . io/oci-load--balancer-kind: 400Mbps

Correct Answer: C

# **QUESTION 4**

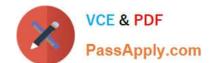

## https://www.passapply.com/1z0-1084-21.html

2024 Latest passapply 1Z0-1084-21 PDF and VCE dumps Download

What is the open source engine for Oracle Functions?

- A. Apache OpenWhisk
- B. OpenFaaS
- C. Fn Project
- D. Knative

Correct Answer: C

https://www.oracle.com/webfolder/technetwork/tutorials/FAQs/oci/Functions-FAQ.pdf Oracle Functions is a fully managed, multi-tenant, highly scalable, on-demand, Functions-as-a- Service platform. It is built on enterprise-grade Oracle Cloud Infrastructure and powered by the Fn Project open source engine. Use Oracle Functions (sometimes abbreviated to just Functions) when you want to focus on writing code to meet business needs.

#### **QUESTION 5**

You have a containerized app that requires an Autonomous Transaction Processing (ATP) Database. Which option is not valid for o from a container in Kubernetes?

- A. Enable Oracle REST Data Services for the required schemas and connect via HTTPS.
- B. Create a Kubernetes secret with contents from the instance Wallet files. Use this secret to create a volume mounted to the appropriate path in the application deployment manifest.
- C. Use Kubernetes secrets to configure environment variables on the container with ATP instance OCID, and OCI API credentials. Then use the CreateConnection API endpoint from the service runtime.
- D. Install the Oracle Cloud Infrastructure Service Broker on the Kubernetes cluster and deploy serviceinstance and serviceBinding resources for ATP. Then use the specified binding name as a volume in the application deployment manifest.

Correct Answer: A

https://blogs.oracle.com/developers/creating-an-atp-instance-with-the-oci-service-broker https://blogs.oracle.com/cloud-infrastructure/integrating-oci-service-broker-with-autonomous- transaction-processing-in-the-real-world

Latest 1Z0-1084-21 Dumps 1Z0-1084-21 VCE Dumps 1Z0-1084-21 Practice Test